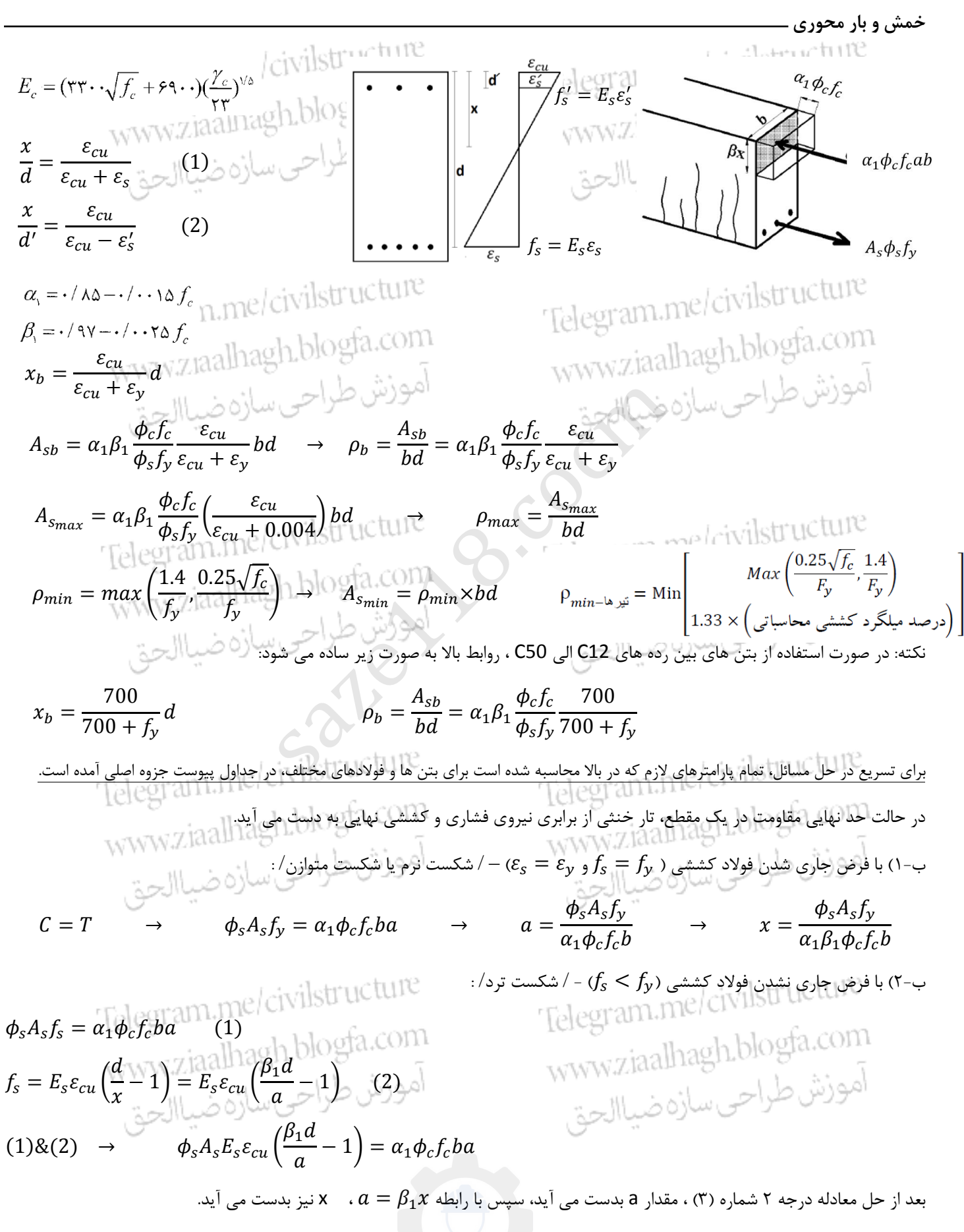

| \n $\begin{array}{r}\n \overline{a_0}, & \overline{a_1} \overline{a_2} \overline{a_3} \overline{a_4} \overline{a_5} \overline{a_6} \overline{a_7} \overline{a_8} \overline{a_6} \overline{a_7} \overline{a_8} \overline{a_9} \overline{a_9} \overline{a_9} \overline{a_1} \overline{a_1} \overline{a_2} \overline{a_3} \overline{a_1} \overline{a_2} \overline{a_3} \overline{a_2} \overline{a_3} \overline{a_4} \overline{a_5} \overline{a_6} \overline{a_7} \overline{a_7} \overline{a_$ |
|----------------------------------------------------------------------------------------------------|
|----------------------------------------------------------------------------------------------------|

$$
\overline{A_{\rm SD}} = A_{\rm SD} + \frac{f_{\rm AC}}{f_{\rm y}} \overline{A_{\rm S}} = A_{\rm SD} + \frac{f_{\rm AC}}{f_{\rm y}} \overline{A_{\rm S}} = B_{\rm S}e_{\rm ca} - (E_{\rm S}e_{\rm eq} + f_{\rm y}) \frac{d}{dz} \leq f_{\rm C} \sqrt{(\frac{f_{\rm AC}}{2\pi})} \overline{A_{\rm S}} = E_{\rm SC}e_{\rm ca} - (E_{\rm S}e_{\rm eq} + f_{\rm y}) \frac{d}{dz} \leq f_{\rm C} \sqrt{(\frac{f_{\rm AC}}{2\pi})} \overline{A_{\rm S}} = \overline{a_{\rm S}} \overline{A_{\rm S}} = \overline{a_{\rm S}} \overline{A_{\rm S}} =
$$

$$
a^2 + \left[\frac{\phi_s E_s \varepsilon_{cu}(A'_s + A_s)}{\alpha_1 \phi_c f_c b}\right] a - \frac{\phi_s E_s \varepsilon_{cu} \beta_1 (A'_s d' + A_s d)}{\alpha_1 \phi_c f_c b} = 0
$$

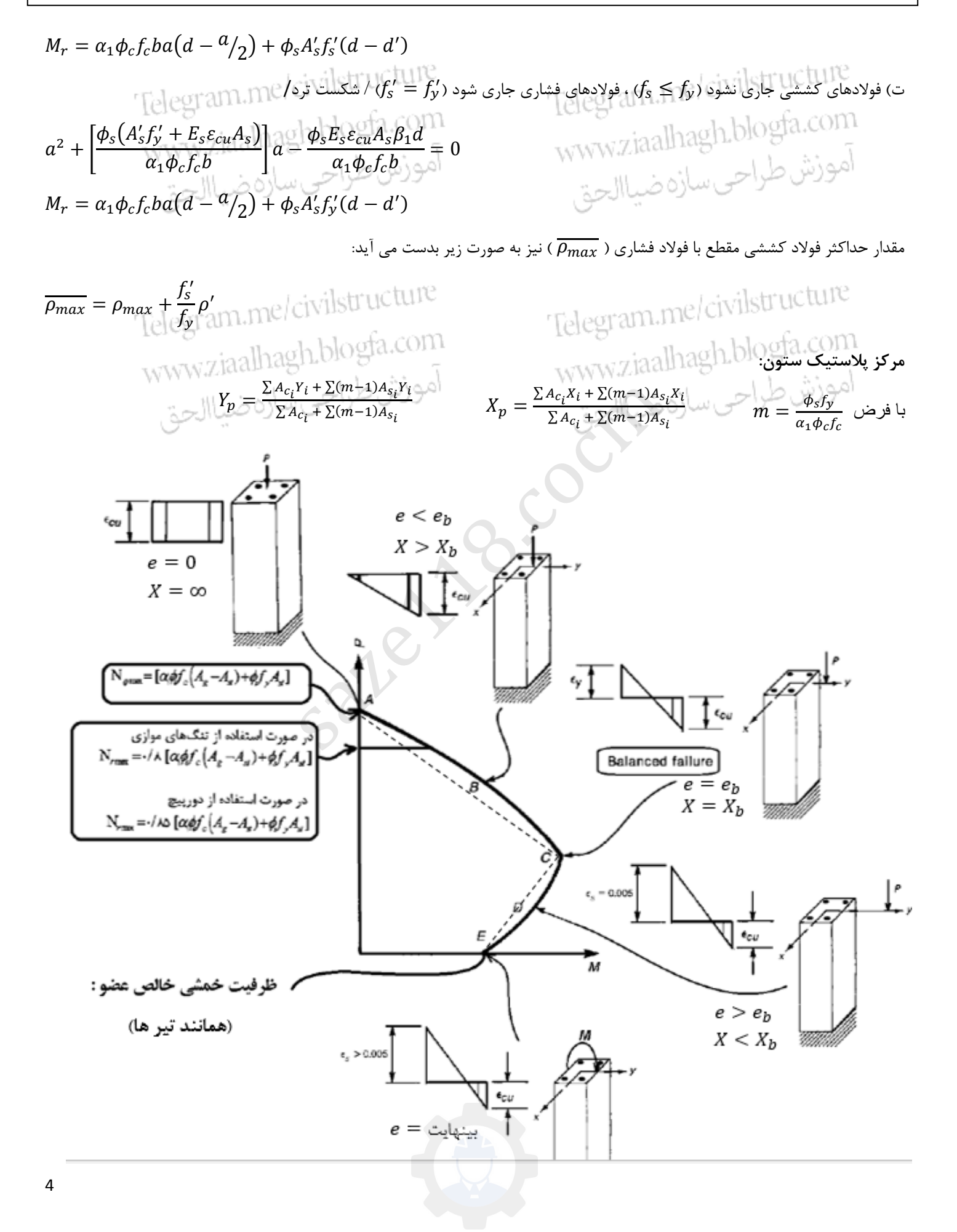

**)مدرس دوره های آمادگی آزمون محاسبات نظام مهندسی(** com.gmail@civil.zia.s

$$
\rho_{s} = \frac{(\frac{2H}{3})\rho_{s} + \frac{(\frac{2H}{3})\rho_{s} + \frac{(\frac{
$$

$$
V_r = V_c + V_s \leq V_{r_{max}} \rightarrow V_{r_{max}} = 0.25 \phi_c f_c b_w d
$$
\n
$$
V_c = v_c b_w d
$$
\n
$$
V_c = v_c b_w d
$$
\n
$$
(5-10-9)
$$
\n
$$
v_c = 0.2 \phi_c \lambda \sqrt{f_c}
$$
\n
$$
v_c = 0.2 \phi_c \lambda \sqrt{f_c}
$$
\n
$$
v_c = 0.2 \phi_c \lambda \sqrt{f_c}
$$
\n
$$
v_c = 0.2 \phi_c \lambda \sqrt{f_c}
$$
\n
$$
v_c = 0.2 \phi_c \lambda \sqrt{f_c}
$$
\n
$$
v_c = 0.2 \phi_c \lambda \sqrt{f_c}
$$
\n
$$
v_c = 0.2 \phi_c \lambda \sqrt{f_c}
$$
\n
$$
v_c = 0.2 \phi_c \lambda \sqrt{f_c}
$$
\n
$$
v_c = 0.2 \phi_c \lambda \sqrt{f_c}
$$
\n
$$
v_c = 0.2 \phi_c \lambda \sqrt{f_c}
$$
\n
$$
v_c = 0.2 \phi_c \lambda \sqrt{f_c}
$$
\n
$$
v_c = 0.2 \phi_c \lambda \sqrt{f_c}
$$

-100-7-17 ہرای اعصایی که نخت اتر برش و حمش و فشار محوری فرار ند.  
\n
$$
V_c = \nu_c \left(1 + \frac{N_u}{17A_g}\right) b_w d
$$
\n(۵–10–1)

-1-1-1 - 1 برای اعضایی که تحت اثر همزمان برش، خمش و کشش محوری قرار دارند:  
\n
$$
V_c = v_c(1 + \frac{N_u}{rA_g})b_w d \ge 0
$$

در این رابطه،  $N_u$  منفی است.

 $\overline{a}$ 

Table(1)

\nTable(2)

\n
$$
V_c = (\cdot / 9 \Delta v_c + 17 \rho_w \frac{V_u d}{M_u}) b_w d
$$
\n
$$
= \frac{V_u d}{M_u} b_w d
$$
\n
$$
= \frac{V_u d}{M_u} b_w d
$$
\n
$$
= \frac{V_u d}{M_u} \Delta t
$$
\nQ

\n
$$
= \frac{A_s}{b_w d}
$$
\nQ

\n
$$
= \frac{A_s}{b_w d}
$$
\nQ

\n
$$
= \frac{A_s}{b_w d}
$$

1940) در محاسبه 
$$
V
$$
 از رابطه (۹-۱۵-۱) کمیت  $\frac{V_u d}{M_u}$   
\n10-10 - نهایی  $W_u$  لنگری است که همزمان با نیروی برشی نهایی  $W_u$  بو مقطع مورد نظر اثر می کند.  
\n10-10 -1-7-7 برای اعضایی که تحت اثر همزمان برش و خمش و فشار محوری قرار دارند:  
\n10-10 -1 - 1-7- 1 برای اعضایی که تحت اثر همزمان برش و خمش و فشار محوری قرار دارند:  
\n10-9) را به کار برد با این تفاوت که در آن به  $u$   
\n10-10 - (1-0-1) را جایگزین نموده و کمیت  $\frac{V_u d}{M_u}$  را نیز به مقدار واحد  
\n10-4 - 10-0 - (1-0-0-1)

saze118.cocm = 

$$
V_s = \phi_s f_{yv} \left(\frac{A_{sv}}{S_n}\right) d
$$
  
\n
$$
\left(\frac{A_{sv}}{S_n}\right) = \left(\frac{A_{sv}}{S_n}\right)_1 + \left(\frac{A_{sv}}{S_n}\right)_2 + \left(\frac{A_{sv}}{S_n}\right)_3 + \cdots
$$
  
\n
$$
\left(\frac{A_{sv}}{S_n}\right) = \left(\frac{A_{sv}}{S_n}\right)_1 + \left(\frac{A_{sv}}{S_n}\right)_2 \sin \alpha + \left(\frac{A_{sv}}{S_n}\right)_3 + \cdots
$$

$$
V_s = \phi_s f_{yv} \left(\frac{A_{sy}}{S_n}\right) d\left(\sin a + \cos a\right) \quad \alpha \geq 45^{\circ}
$$
\n
$$
V_s = \phi_s f_{yv} A_{sy} \sin a \leq V_{\text{mid},s} \text{ by } \psi_s = 1.5 \psi_s b_w d \quad \text{where}
$$
\n
$$
V_s = 0.75 \phi_s f_{yv} \left(\frac{A_{sy}}{S_n}\right) d\left(\sin a + \cos a\right) \leq V_{\text{max}} \quad V_{s\text{max}} = 2.5 \psi_s b_w d \quad \text{where}
$$
\n
$$
V_s = 0.75 \phi_s f_{yv} \left(\frac{A_{sy}}{S_n}\right) d\left(\sin a + \cos a\right) \leq V_{\text{max}} \quad V_{s\text{max}} = 2.5 \psi_s b_w d \quad \text{where}
$$
\n
$$
T_{cr} = 1.9 \left(\frac{A_{\text{P}}^2}{P_{\text{P}}}\right) \frac{v_{\text{P}}}{v_{\text{P}}} = 1.7 \phi_s A_{\text{O}} A_t \frac{f_{\text{O}}}{S_n} \quad \Rightarrow \quad V_{\text{P}} = 0.38 \phi_s A_{\text{P}}^{-1} \left(\frac{A_{\text{P}}^2}{P_{\text{P}}} \right) \text{ and } \text{where}
$$
\n
$$
T_s = 2 \phi_s A_{\text{P}} A_t \frac{f_{\text{O}}}{S_n} = 1.7 \phi_s A_{\text{O}} A_t \frac{f_{\text{O}}}{S_n} \quad \text{where}
$$
\n
$$
\left(\frac{A_{\text{O}}}{S_n} + \frac{2A_t}{S_n}\right) \text{ and } \frac{1}{S_{\text{O}}} \quad V_{\text{O}} = 1.06 \frac{\sqrt{L}}{f_{\text{P}}} b_w \quad \text{[ClUT]} \quad \text{[ClUT]} \
$$

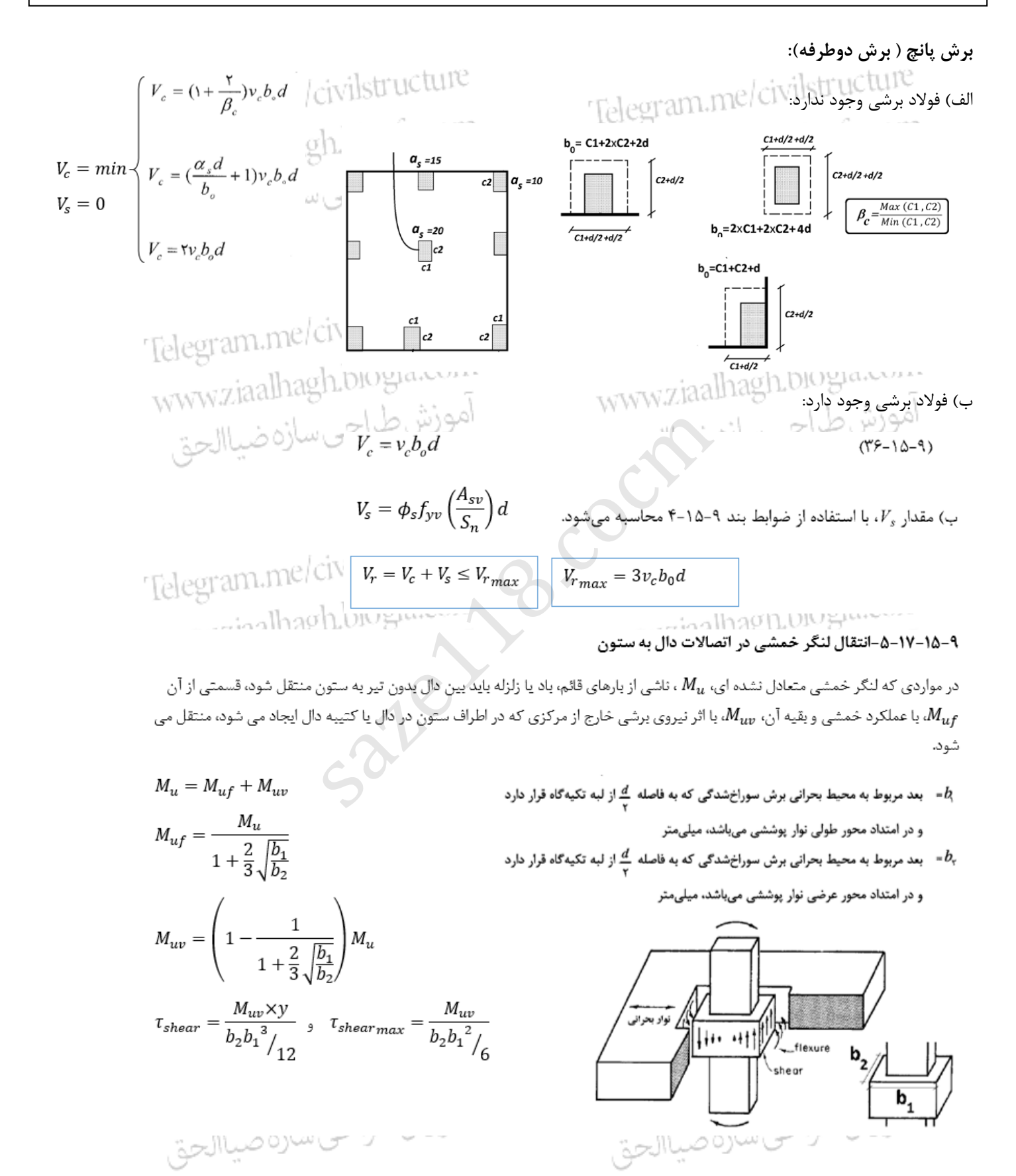

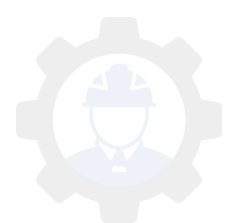

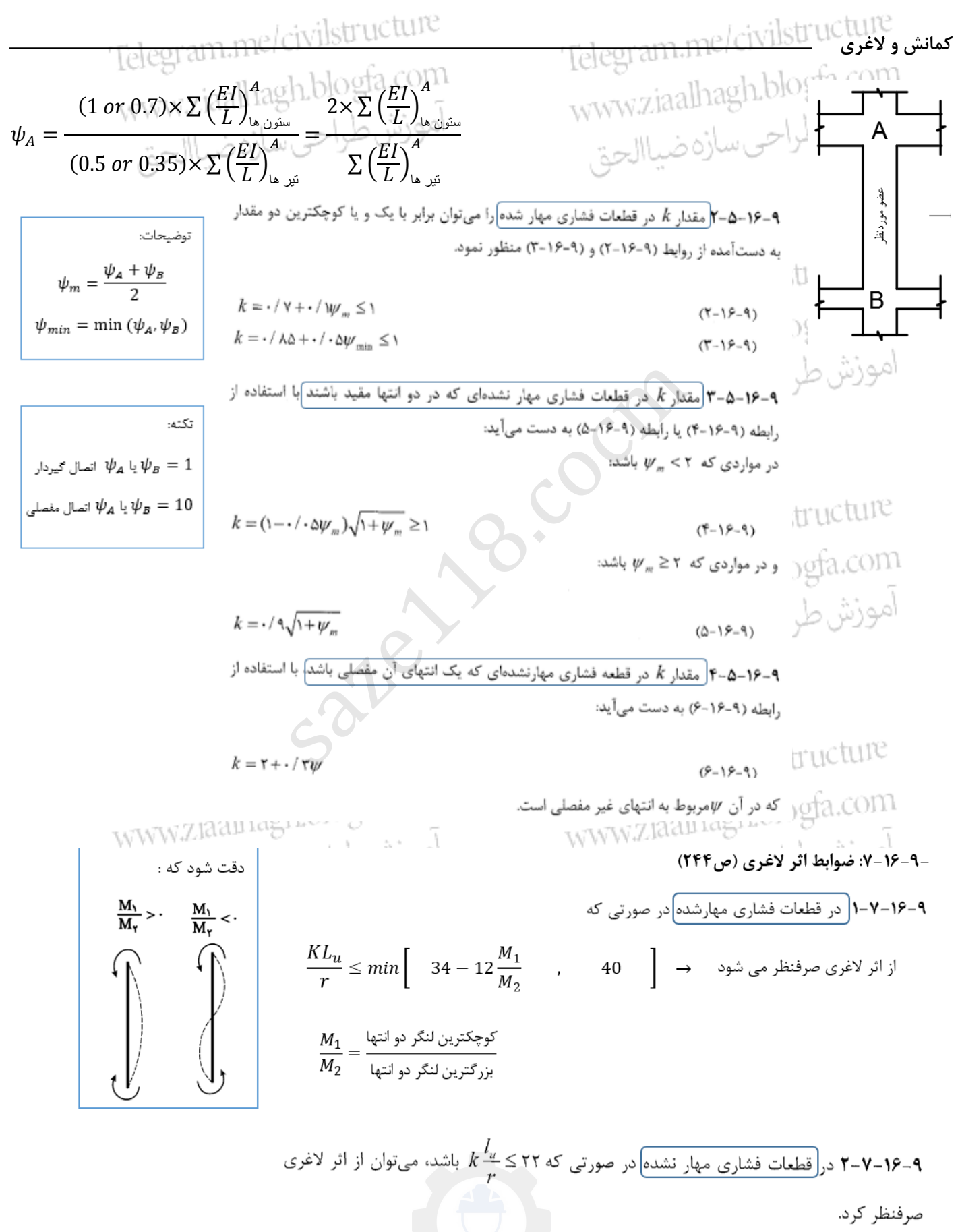

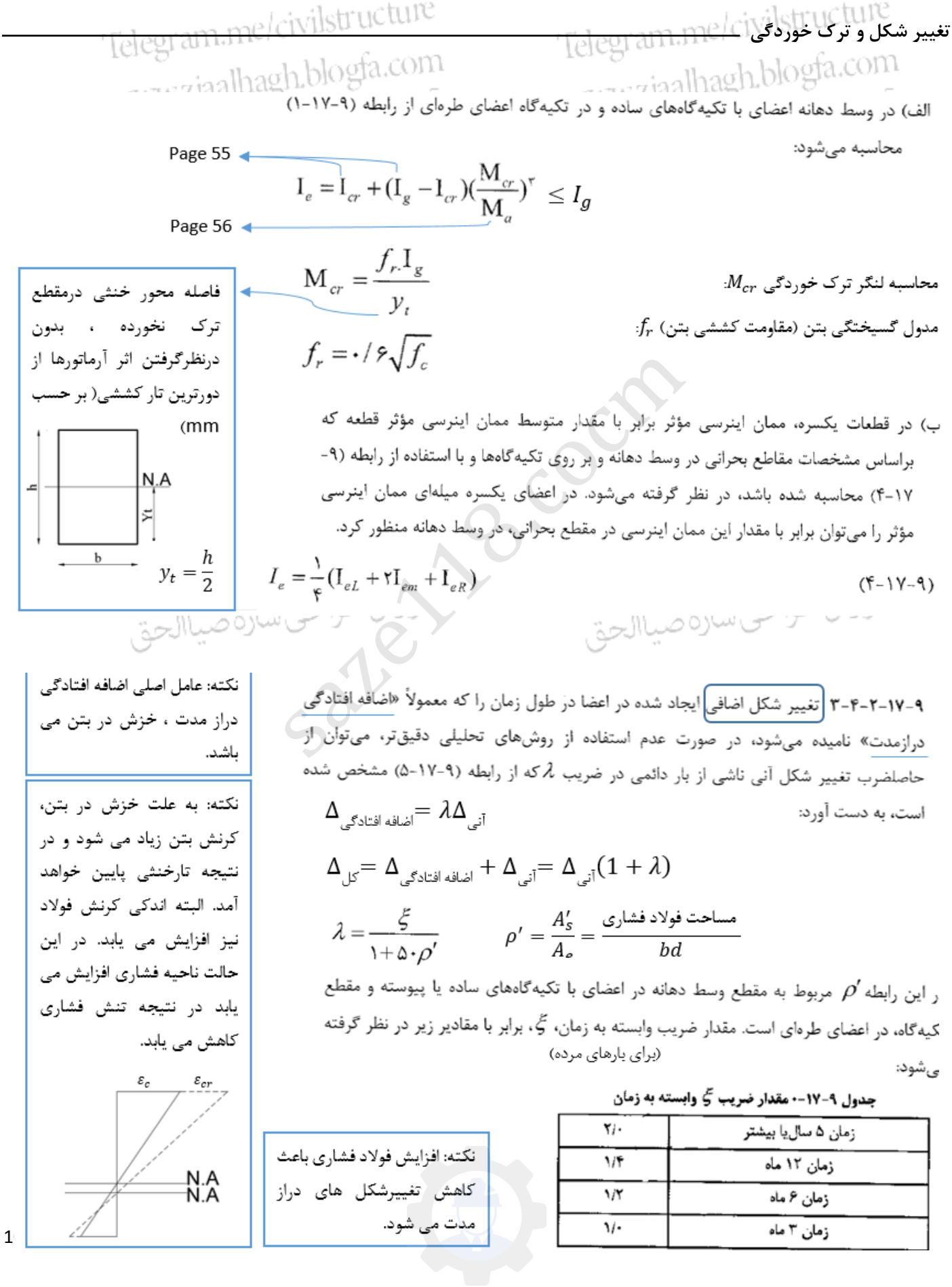

saze118.cocm**دال ، دیوار و شالوده حداقل آرماتور دال ها** ) مقادیر رابطه زیر در جداول پیوست محاسبه شده است( مساحت آرماتور حداقل(حرارات و جمع شدگی) 0.16√ دال ≤ =ℎ **حداقل آرماتور شالوده های نواری در ناحیه کششی** = [0.0025 , (0.0015 , 1.33 [(محاسباتی **آرماتورهای حررات و جمع شدگی در شالوده ها:** به صورت مجذا در باال و پایین مقطع قرار میگیرد. آرماتورهای حررات و جمع شدگی در شالوده ها 0.16√ الف( ضخامت کمتر مساوی 1000 میلیمتر = ×ℎ ب( ضخامت بیشتر 1000 تا 2000 میلیمتر 0.16√ = (1.3 − 0.0003ℎ) ×ℎ پ( ضخامت بیشتر از 2000 میلیمتر 0.16√ = [ 2800× <sup>2</sup> , 2500× <sup>2</sup> , 2100× <sup>2</sup> , 0.7× میلگردهای رده 500S وباالتر میلگردهای رده 400S میلگردهای رده 340S ×ℎ ] √0.16 دقت شود که مقدار در جداول 64 pgae جزوه آمده است. 11

میلگردها( :

**)مدرس دوره های آمادگی آزمون محاسبات نظام مهندسی(** com.gmail@civil.zia.s

**مهار آرماتور ها**

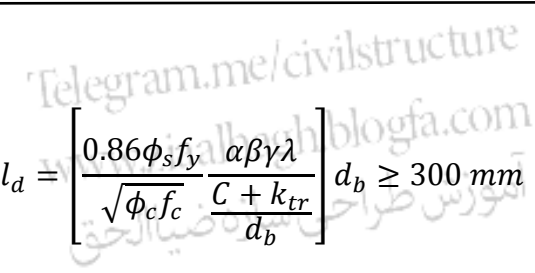

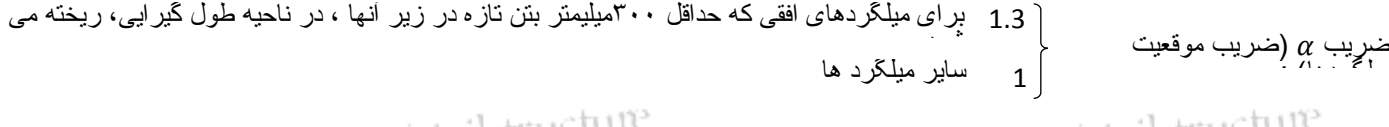

ضریب  $\,\beta\,$ ضریب اندود مبریب p (صریب اندود استان میلگردهای که با ماده اپوکسی اندود شده اند.<br>. 1.5 برای میلگردهای که با ماده اپوکسی اندود شده اند و در آنها ضخامت پوشش بتنی روی میلگردها کمتر از 3 $d_b$  و فاصله آزاد میلگردها کمتر از  $d_b$ 6 است 1 میلگردهای اندود اپوکسی نشده اند.

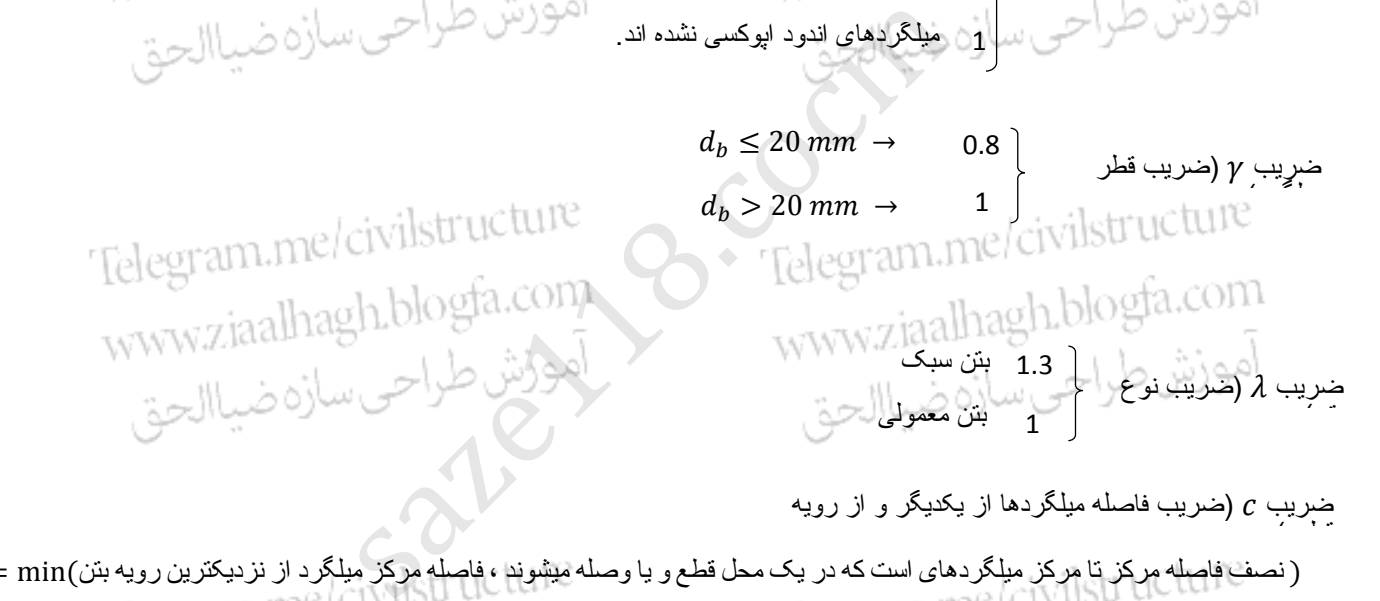

ضریب  $\,c\,$  ضریب فاصله میلگردها از یکدیگر و از رویه  $\mathcal{L}$  $c = \min(\mathrm{i}$ مرکز تا مرکز میلگردهای است که در یک محل قطع و یا وصله میشوند ، فاصله مرکز میلگرد از نزدیکترین رویه بتن) ضریب  $k_{tr}$  : ضریبی است که با توجه به مقدار آرماتور عرضی موجود در طول گیرایی از رابطه ریر

 $C + k_{tr}$  $d_b$ 

≤ 2.5

بدست می آید:  $k_{tr} = \frac{0.12 A_{tr} \phi_s f_y}{2 \pi}$ اهیمیش حال است.<br>سطح مقطع کل آرماتور عرضی قرارگرفته با فاصله S از یکدیگر در امتداد عمود برسفره s n  $=$  $A_{\mu}$ میلگردهایی که مهار یا وصله میشوند، میلیمترمربع

$$
l_{dc} = \max \left( \left[ 0.24 \frac{\phi_s f_y}{\sqrt{\phi_c f_c}} \right] d_b \right), \quad \left[ 0.05 \phi_s f_y \right] d_b \right) \ge 200 \text{mm}
$$
\n
$$
l_{dn} = \left[ 0.24 k_1 k_2 \beta \lambda \frac{\phi_s f_y}{\sqrt{\phi_c f_c}} \right] d_b \ge \max(8 d_b, \dots, 150 \text{mm}) \quad \text{WWWZiaalhagh.blogfa.com}
$$
\n
$$
l_{dm} = \left[ 0.24 k_1 k_2 \beta \lambda \frac{\phi_s f_y}{\sqrt{\phi_c f_c}} \right] d_b \ge \max(8 d_b, \dots, 150 \text{mm}) \quad \text{WWWZiaalhagh.blogfa.com}
$$

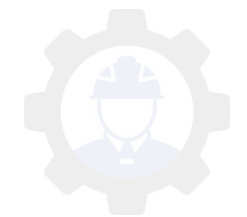